JMDNS : SERVICE DISCOVERY FOR THE 21ST CENTURY

BRIAN SLETTEN BOSATSU CONSULTING, INC <u>BRIAN@BOSATSU.NET</u>

> N O F L U F F J U S T S T U F F 2006

## SPEAKER QUALIFICATIONS

- 12 years of software development experience
- \* Have own software consulting company for design, mentoring, training and development
- Work with Semantic Web, Aspect-Oriented Programming, Grid Computing

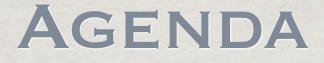

#### Where We Have Been

# ZeroConf

# Bonjour

#### # JmDNS

\* Brainstorming

# WHERE HAVE WE BEEN?

#### FINDING THINGS IN THE PAST

- Configuration Files (ick!)
- DNS (requires central authority, hostname only -- no ports)
- Directory Services
- \*\* AppleTalk (chatty "has been")
- # JINI (Java-only, central services)
- # JXTA (steep learning curve)

#### AD HOC NETWORKING TOO HARD

Law Offices, Schools, etc. do not always have sufficient IT personnel

# Home networking is even worse!

Could your grandma set up a DNS server?

# LDAP at home?

What is so hard about two devices talking?

#### PROTOCOL DESIGN GOALS

Internet Protocol (IP) was designed to be interoperable, extensible and scalable

Propietary protocols (AppleTalk, NetBIOS/SMB, IPX) were designed around local network features and decentralized discovery

#### APPLETALK

\* Ahead of its time -- focused on services, not devices

Too chatty for large networks

Not based on IP

Support persists but waned with Apple's pre-OS X fortunes

## DHCP

- Solves some of the problem
  - Dynamic address allocation
  - # Great for clients
    - Client-Server sessions are easy to regenerate
  - \* Not-so-great for servers

# DHCP (CONT)

# However, still focuses on hardware, not services (i.e. capabilities)

Users care about 'printing' and 'sharing files' and listening to 'music'

# How to publish? find? bind?

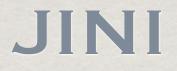

Showed a lot of early promise for finding devices and services on a network

Problems:

Required Java (harder to embed on devices, at least historically)

Required Central Services

Tried to proscribe service hierarchies

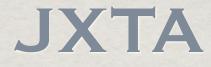

Bill Joy Brain-Sibling to JINI
Multi-language/Multi-Platform
Huge Learning Curve

\*\* Although it has languished, good things might still come from the JXTA world

#### PUBLISH/FIND/BIND

# Hmmm... sounds familiar

WebServices are hoping to solve some of these problems

UDDI/WSDL/SOAP

We'll get back to you once WS-Whatever Draft is completed

# ZEROCONF

#### ZEROCONF HISTORY

Began out of discussions on a mailing list in 1997

Interested people got together at IETF BOFs

ZeroConf WG was formed in 1999

#### ZEROCONF GOALS

Allocate addresses without a DHCP Server

- Translate names and IP addresses without a DNS Server
- Find services without a directory server
- Reuse existing technologies, infrastructure and expertise

#### ZEROCONF TECHNOLOGIES

# IPv4 Link-Local Addressing

# Multicast DNS

\* DNS Service Discovery

#### IPv4 Link-Local Addressing

\*\* Uses 169.254/16 prefix for "local links"
\*\* Between 169.254.1.0-169.254.254.255
\*\* Reserved by IANA for this purpose
\*\* Links are local when

\* Host A sends a packet that arrives unmodified (i.e. no TTL decrements)

#### IPv4 LINK-LOCAL Addressing (cont)

\* Hosts should not use "link-local" and routable addresses at the same time

Will use an IP address from DHCP if one is available

#### IPv4 Link-Local Process

- Generate an address using a PRNG (preferably seeded w/ MAC address or something uniqueish)
- \* ARP Probe for conflict
- Claim address on success
- Defend address on future conflict (ARP)

\* Must relinquish if conflict persists

#### **MULTICAST DNS**

Designed to allow naming lookups without central server

# Introduces .local domain

DNS is IETF technology so they are responsible, not ICANN

## MULTICAST DNS (CONT)

- Queries are sent to 224.0.0.251 on port 5353
- Uses multicast broadcasts but is welldesigned to minimize chattiness
  - # Hosts listen to changes and can cache results
  - To avoid pig-piling new queries, mDNS responders delay responses by random value to see if someone else will respond

#### **QUERY TYPES**

#### One Shot

"Just give me something"

One Shot - Accumulate Results

Stick around for multiple results"

Continuous Query

"Keep on keepin' on"

#### **AVOIDING CHATTINESS**

**Known Answer Suppression** \* Passive Caching/Listening Exponential Decay Rates
 **\*\*** TTL Expirations \* New peers announce themselves

## CLAIMING THE NAME

Pick a name (user-specified?)

Put together a DNS A Record

Perform T\_ANY query to find any other records with same name

# Upon success (no conflicts), announce to the world who you are

#### **CLIENTS AND SERVICES**

Users care about relevant services not all that are available

Printer around the corner

My wife's Excellent iTunes Music Collection

SSH into development server

#### DNS SERVICE DISCOVERY (DNS-SD)

\* No changes to DNS structures

Use DNS PTR queries to find SRV records that match service instance pattern

<instance>.\_protoname.\_transport.<domain>

Use TXT records for parameters

#### **DNS-SD** GOALS

- Service Instance Enumeration
- Service Name Resolution
- Somewhat persistent
  - # Here today, here tomorrow
- Simple to implement

#### DNS-SD SERVICE INSTANCE

Browsing Service Instances

"Leaves in a tree"

% <domain>.<service>.<instance>

\* Name compression in responses

## **DNS-SD TXT RECORDS**

**\*\*** Up to 65535 bytes

Packed representation of zero or more strings

# DNS-SD TXT RECORDS (CONT)

Name=Value Pairs

Not present

No value ("Debug")

# Empty value ("Debug=")

Non-Empty value ("Debug=verbose")

#### DNS-SD QUERY EXAMPLE

- # \_ftp.\_tcp.example.org
- \* \_http.\_tcp.example.org
- \* \_ipp.\_tcp.example.org
- % \_daap.\_tcp.Carini.local
- \* \_tivo\_servemedia.\_tcp.Carini.local

#### **DNS-SD META-QUERY**

% \_services.\_dns-sd.\_udp.<domain>

Returns a list of PTR records matching service type

#### REGISTERED DNS-SD SERVICES

#### \* http://www.dns-sd.org/ServiceTypes.html

| МУОВ                      | Adobe                                     | Axis Video Cameras |
|---------------------------|-------------------------------------------|--------------------|
| Bootstrap Protocol Server | Oracle Cluster Topology Server            | CodeWarrior        |
| Elgato EyeHome            | ebXML Messaging/Registry                  | FAXstf             |
| Roxio ToastAnywhere       | H.323 A/V Communication Setup<br>Protocol | SubEthaEdit        |
| Kerberos Administration   | LDAP                                      | NFS                |
| Network Time Protocol     | PostgreSQL Server                         | JINI Servicees     |
| PowerEasy POS             | Session Initiation Protocol               | Skype              |
| SliMP3 Server Interfaces  | Sun Grid Engine                           | Sybase Server      |

# BONJOUR (AKA RENDEZVOUS) (AKA OPENTALK)

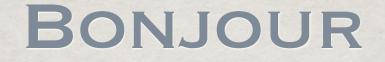

#### # History

- Open Source
- \* Apple's Use of Bonjour

#### Products

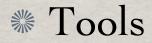

### HISTORY

- \*\* AppleTalk released initially in mid-80's
  \*\* Very popular on smallish networks
  \*\* Part of what made Macs 'just work'
- \* Apple wanted to replace functionality with protocol that fits in modern networks (i.e. IP-based)

### **OPEN SOURCE**

Apple wants to encourage the use of Bonjour so it open sourced it

Includes support for OS X, Windows, Windows CE, Linux, VxWorks

http://developer.apple.com/networking/bonjour

# **APPLE'S USE OF BONJOUR**

| Name                                     | Service        | Name                                    | Service            |
|------------------------------------------|----------------|-----------------------------------------|--------------------|
| AppleTalk Filing Protocol (AFP)          | _afpovertcptcp | Line Printer Daemon (LPD/LPR)           | _printertcp        |
| Network File System (NFS)                | _nfstcp        | Internet Printing Protocol (IPP)        | _ipptcp            |
| WebDAV File System (WEBDAV)              | _webdavtcp     | PDL Data Stream (Port 9100)             | _pdl-datastreamtcp |
| File Transfer Protocol (FTP)             | _ftptcp        | Remote I/O USB Printer Protocol         | _riousbprinttcp    |
| Secure Shell (SSH)                       | _sshtcp        | Digital Audio Access Protocol<br>(DAAP) | _daaptcp           |
| Remote AppleEvents                       | _eppctcp       | Digital Photo Access Protocol<br>(DPAP) | _dpaptcp           |
| Hypertext Transfer Protocol<br>(HTTP)    | _httptcp       | iChat Instant Messaging Protocol        | _presencetcp       |
| Trivial File Transfer Protocol<br>(TFTP) | _tftpudp       | Airport Base Station                    | _airporttcp        |
| Remote Login (TELNET)                    | _telnettcp     | Xserver RAID                            | _xserveraidtcp     |
| Remote Audio Output Protocol<br>(RAOP)   | _raoptcp       | Apple Remote Desktop (ARD)              | _net-assistanttcp  |

### PRODUCTS

#### # TiVo, Asterisk VOIP PBX

Printers (HP, Brother, Epson, Xerox, Lexmark, Canon)

SubEthaEdit, Growl

\* Axis Network Cameras

\* Oracle, Roxio Toast Anywhere

## BONJOUR BROWSER DEMO

## JMDNS

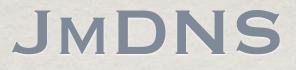

- Open Source project started by Arthur van Hoff while at Strangeberry
- Renamed from JRendezvous for legal reasons, moved to SourceForge and taken over by Rick Blair and Werner Randelshofer

Pure-Java implementation of ZeroConf

### JMDNS (CONT)

Progress has slowed but it is relatively stable and useful

Passes Apple's Rendezvous (Bonjour) Conformance tests

Supports service registration and discovery

### JMDNS CLASS

#### \* Main entry point to the JmDNS subsystem

import javax.jmdns.JmDNS;

```
.
JmDNS jmdns = new JmDNS();
System.out.println("Host: " + jmdns.getHostName() );
System.out.println("Interface: " + jmdns.getInterface() );
```

```
ServiceInfo si[] = jmdns.list("_http._tcp.local.");
```

jmdns.addServiceTypeListener( new MyServiceTypeListener() );

### SERVICEINFO CLASS

#### # Encapsulates info about a JmDNS Service

import javax.jmdns.ServiceInfo;

```
ServiceInfo
System.out.println("Host: " + jmdns.getHostName() );
System.out.println("Interface: " + jmdns.getInterface() );
```

```
ServiceInfo si[] = jmdns.list("_http._tcp.local.");
```

```
System.out.println("Service 0 : " + si[ 0 ].getServer() + "--"
+ si[ 0 ].getPort() + "--" + si[ 0 ].getNiceTextString() );
```

### LISTENER INTERFACES

## % ServiceListener # Additions, Removals % ServiceTypeListener \* New service type discovery **Both listen for ServiceEvents**

## BASIC JMDNS EXAMPLES

## USING A SERVICE W/ JMDNS EXAMPLE

## REGISTERING A SERVICE W/ JMDNS EXAMPLE

## FOAFFINGER Example

### WHAT'S A FOAF?

\* "The Friend of a Friend (FOAF) project is about creating a Web of machine-readable homepages describing people, the links between them and the things they create and do."

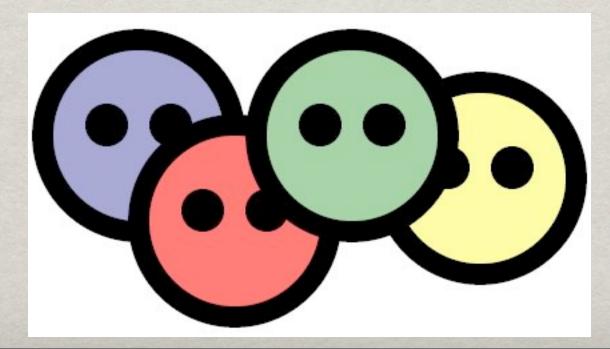

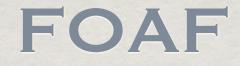

- Based on RDF and is used to express things like:
  - # "My name is..."
  - # "I work for..."
  - "I am interested in..."
  - "Here's my goofy picture..."

### FOAF AND WEBPAGES

\* FOAF can help capture relationships, links, etc. for finding resources of interest, likeminded individuals, etc.

Think Orkut + Craig's List

### FOAFFINGER

Damian Steer put together a JmDNSbased app to find people on local links

#### Uses a custom application protocol: \_foafcon.\_tcp.local.

Reuses HTTP for transport -- good idea!

### BRAINSTORMING

### REFERENCES

- Cheshire, Steinberg, "Zero Configuration Networking: The Definitive Guide", O'Reilly and Associates, 2005.
- http://www.zeroconf.org
- http://www.multicastdns.org
- http://www.dns-sd.org
- http://jmdns.sourceforge.net
- http://developer.apple.com/networking/bonjour
- http://www.foaf-project.org/
- http://rdfweb.org/people/damian/foaffinger
- http://tivohme.sourceforge.net/
- http://avahi.org

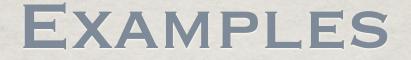

#### **Examples:**

http://www.bosatsu.net/talks/JmDNS-Examples.zip

Questions/Feedback:

#### brian@bosatsu.net

### PLEASE WRITE YOUR REVIEWS

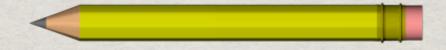

#### FEEDBACK/QUESTIONS: BRIAN@BOSATSU.NET